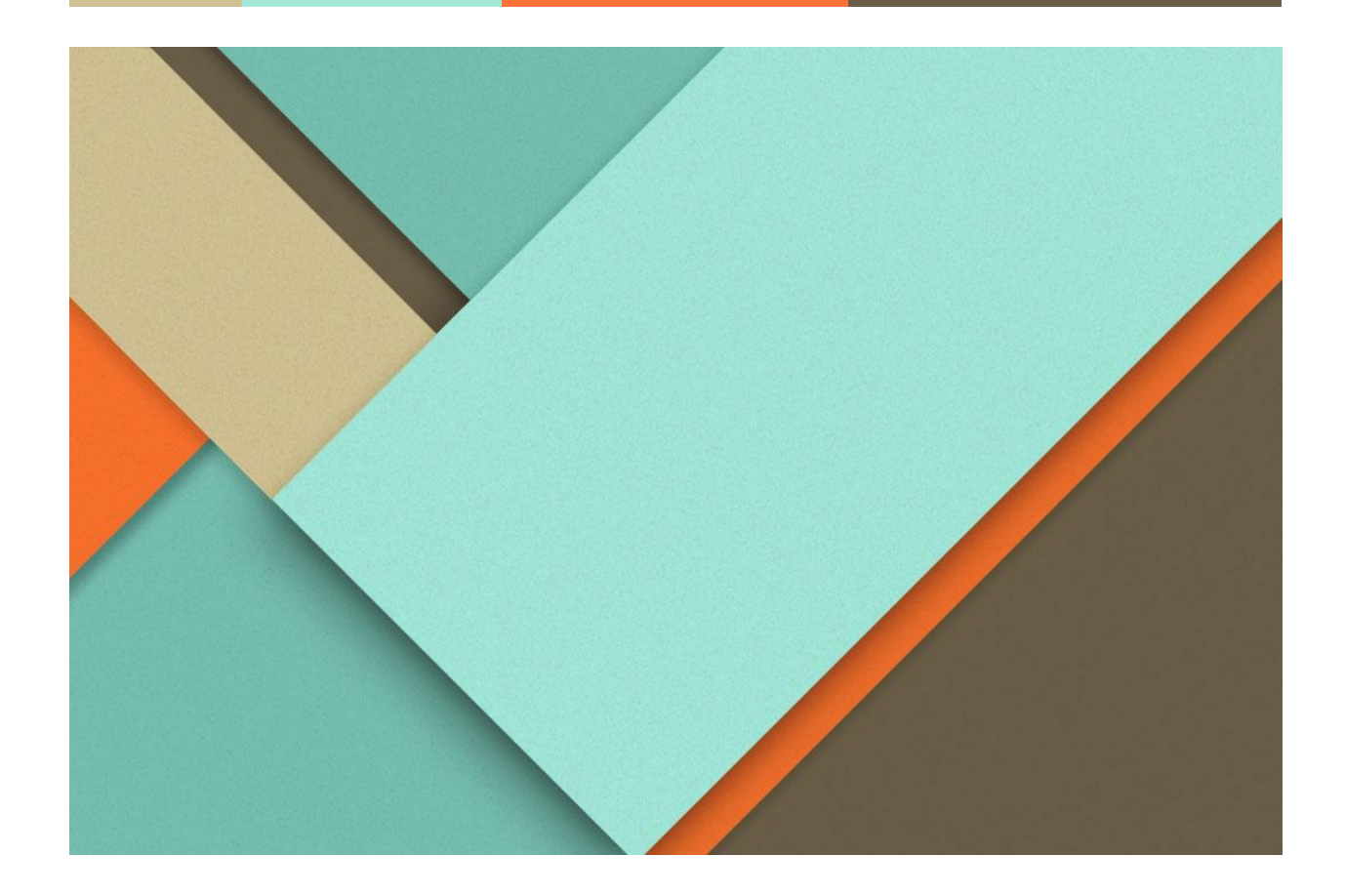

# **Std Cost estimation Planning**

**Created By**

**Balamari P (FICO Consultant)**

**+916381572600**

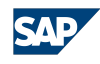

# **Overview**

This document is intended to explain how to calculate a standard price for materials with price control S: When you mark the standard cost estimate, the result of the cost estimate is written to the costing view of the material master record as the future standard price

In The meantime Once Price will be released in the std cost estimation,the system will update a Current price of the material Master.

# **Standard cost estimation Transaction code-CK11N**

In this transaction code we have to mark price as std cost estimation for the materials.

- Costing Variant-PPC1 (It determine the how a cost estimate is performed and valuated)
- Costing version-Number that serves to differentiate between cost estimates for the same material.

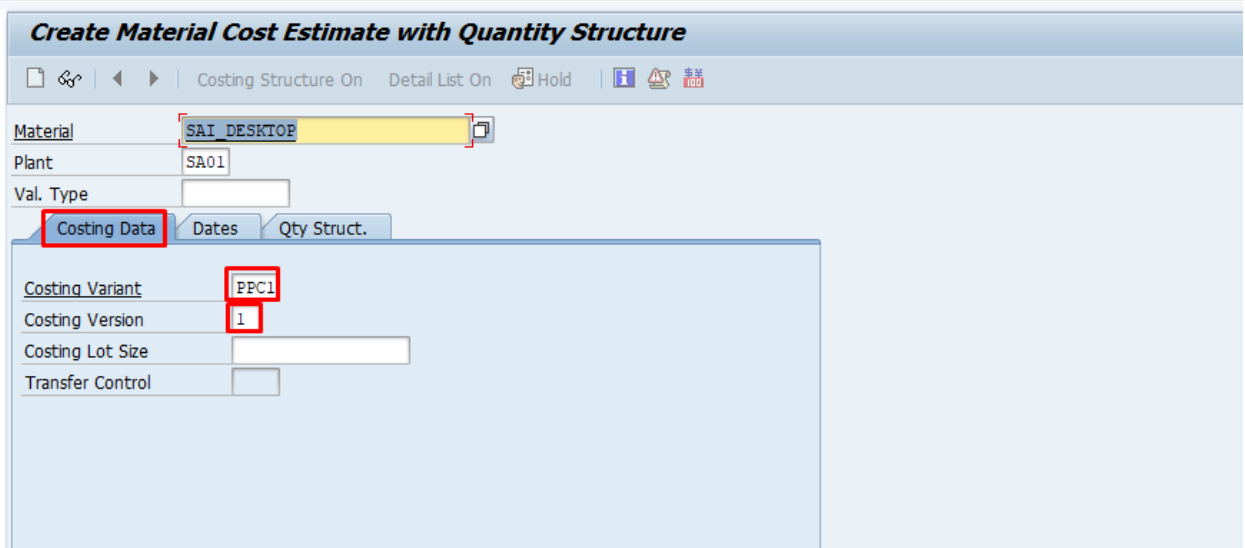

Costing Date: When and which date is valid for the cost estimation?

Qty structure date : date which the quantity structure is selected for the cost estimate with quantity structure

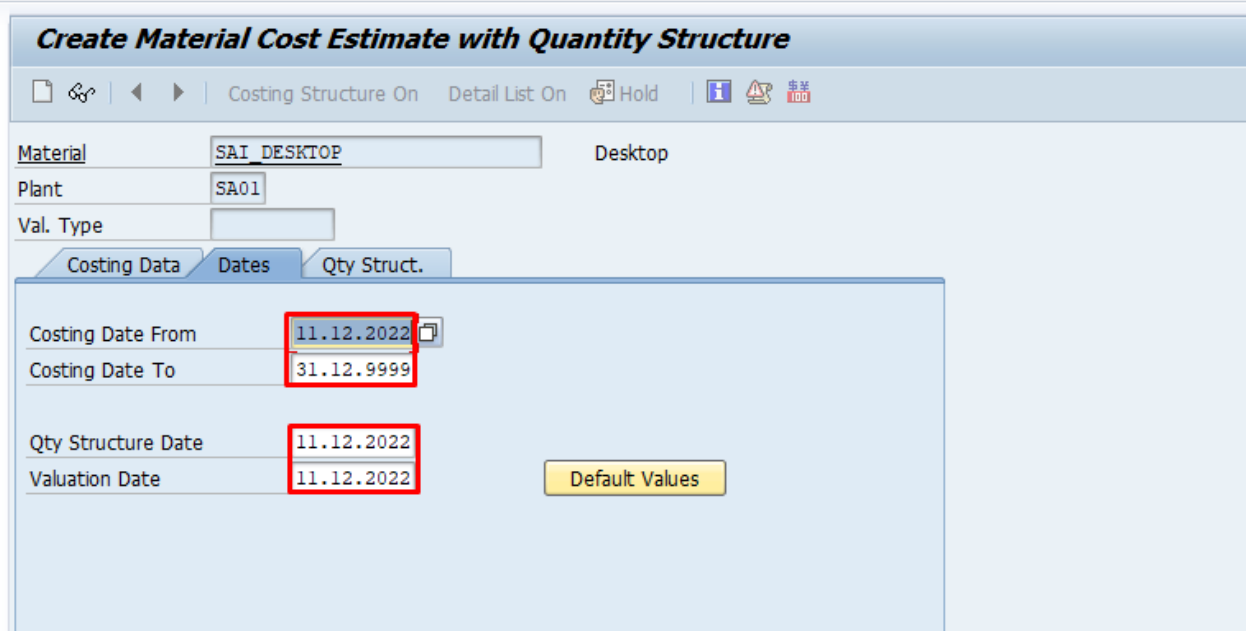

In the Qty structure tab we can see the BOM and routing which selected based the Costing variant

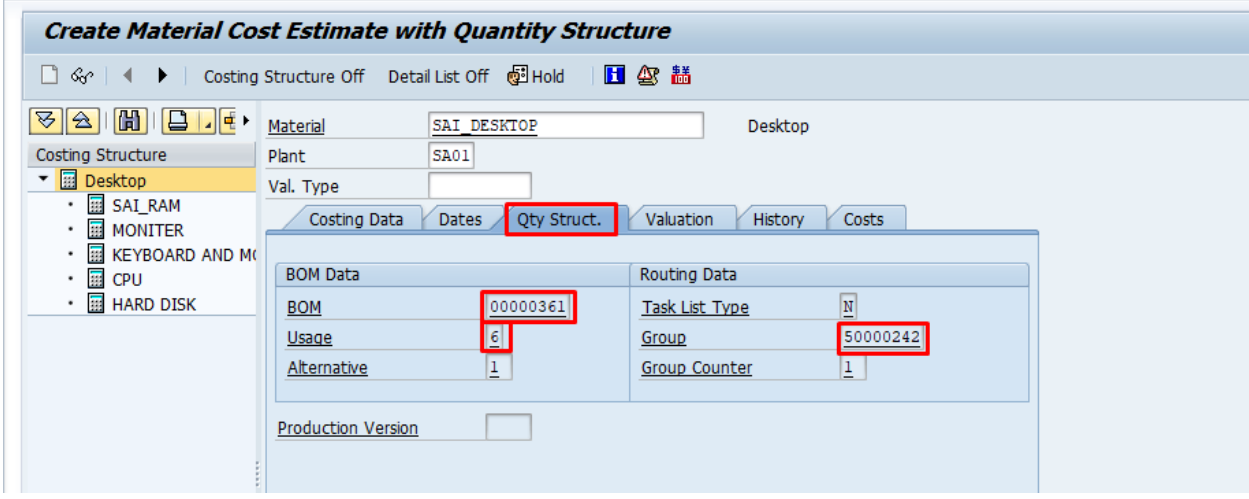

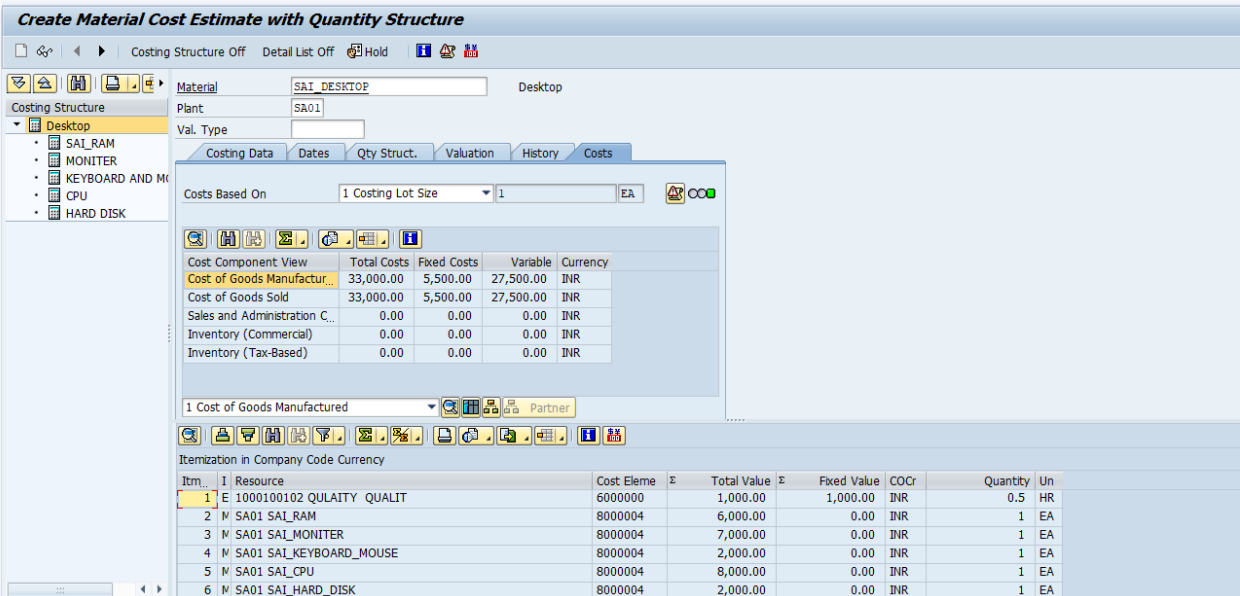

Г

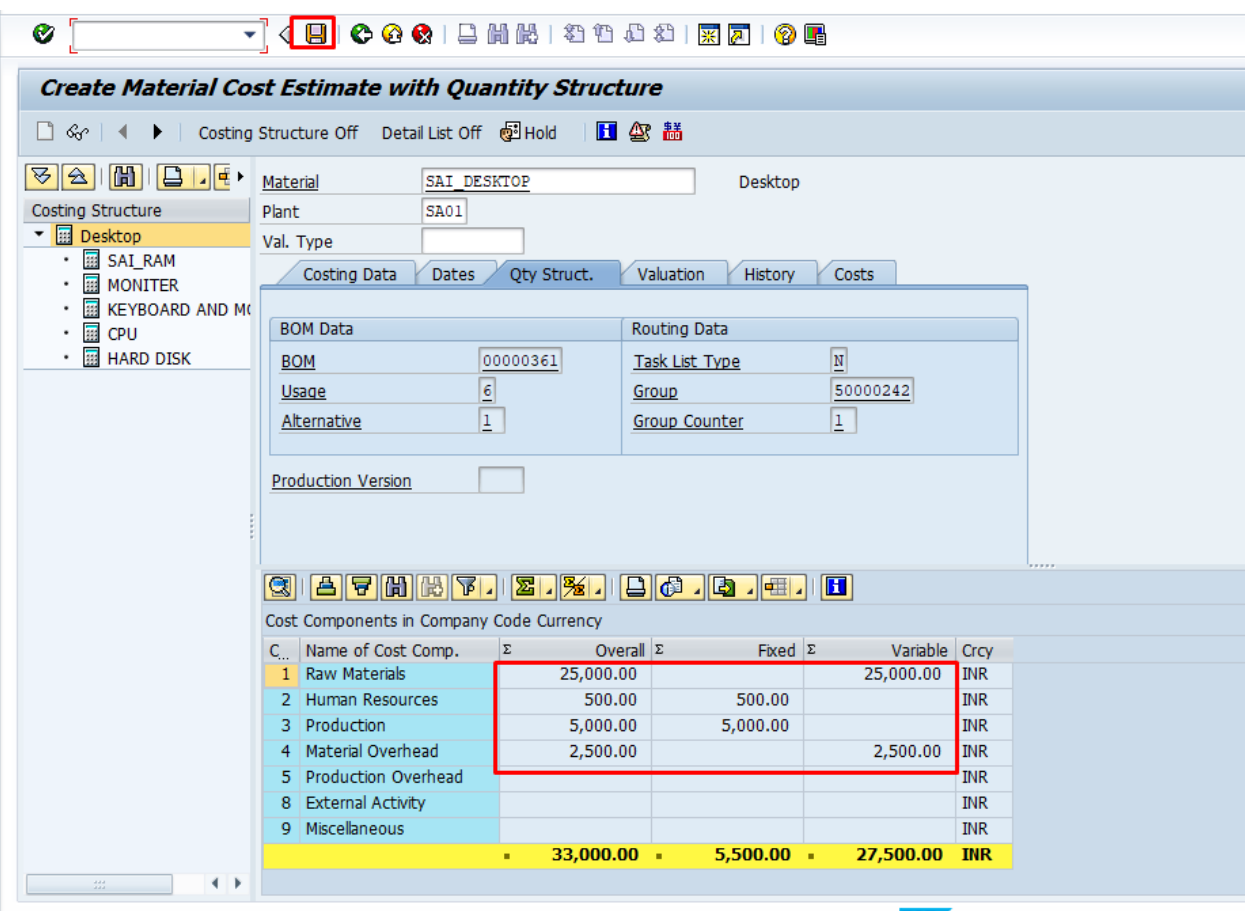

 $\blacktriangleright$  The cost estimate is being saved

**SAP** 

#### **Releasing the Price**

#### **T r a n s a c t i o n c o d e - C K 2 4**

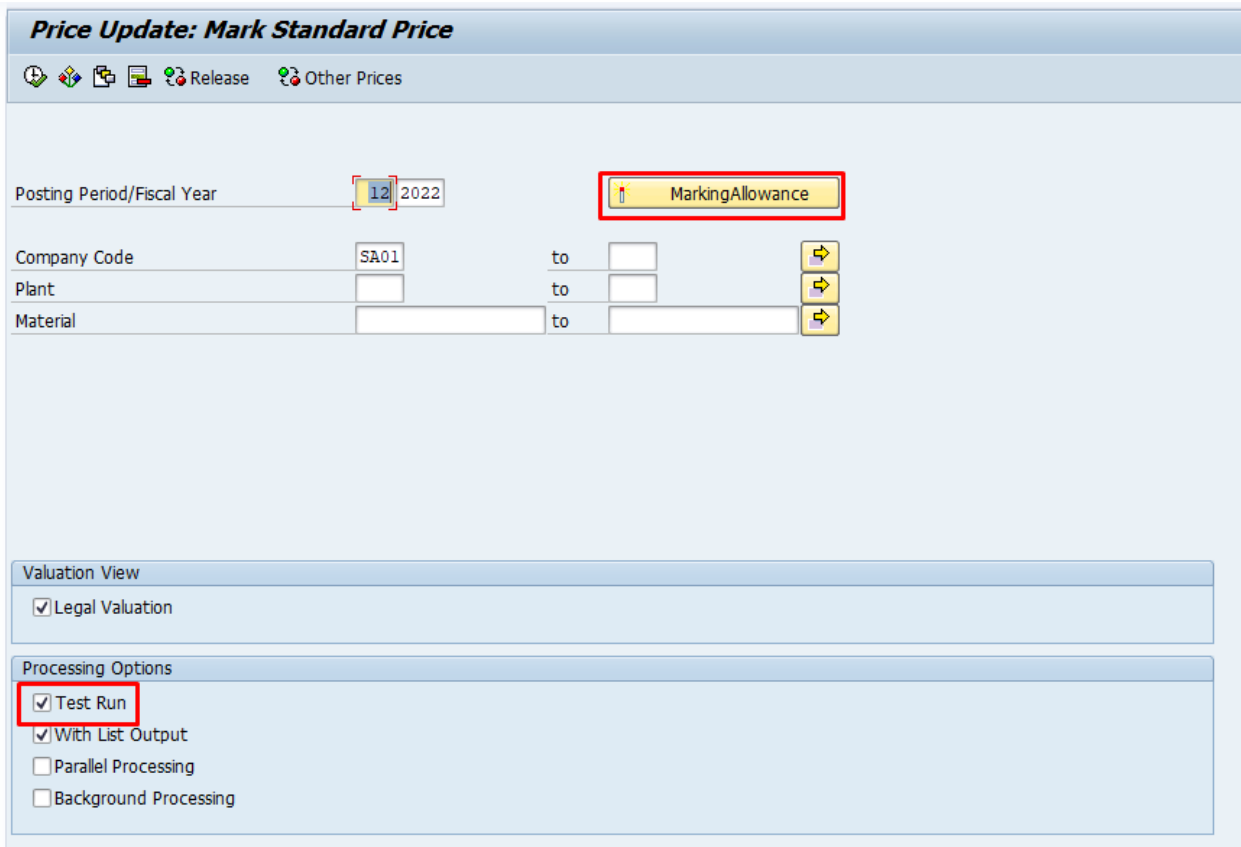

Posting Period/Fiscal Year

 $\begin{array}{|c|c|}\hline 12 & 2022 \\ \hline \end{array}$ 

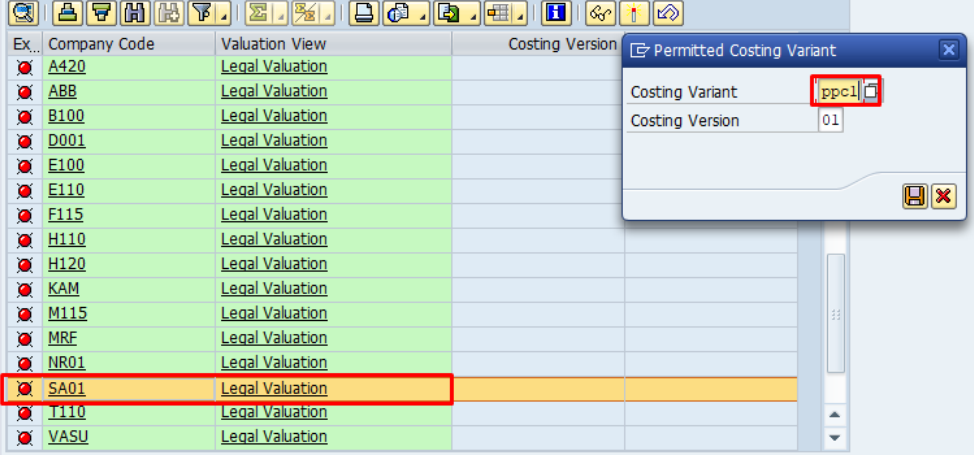

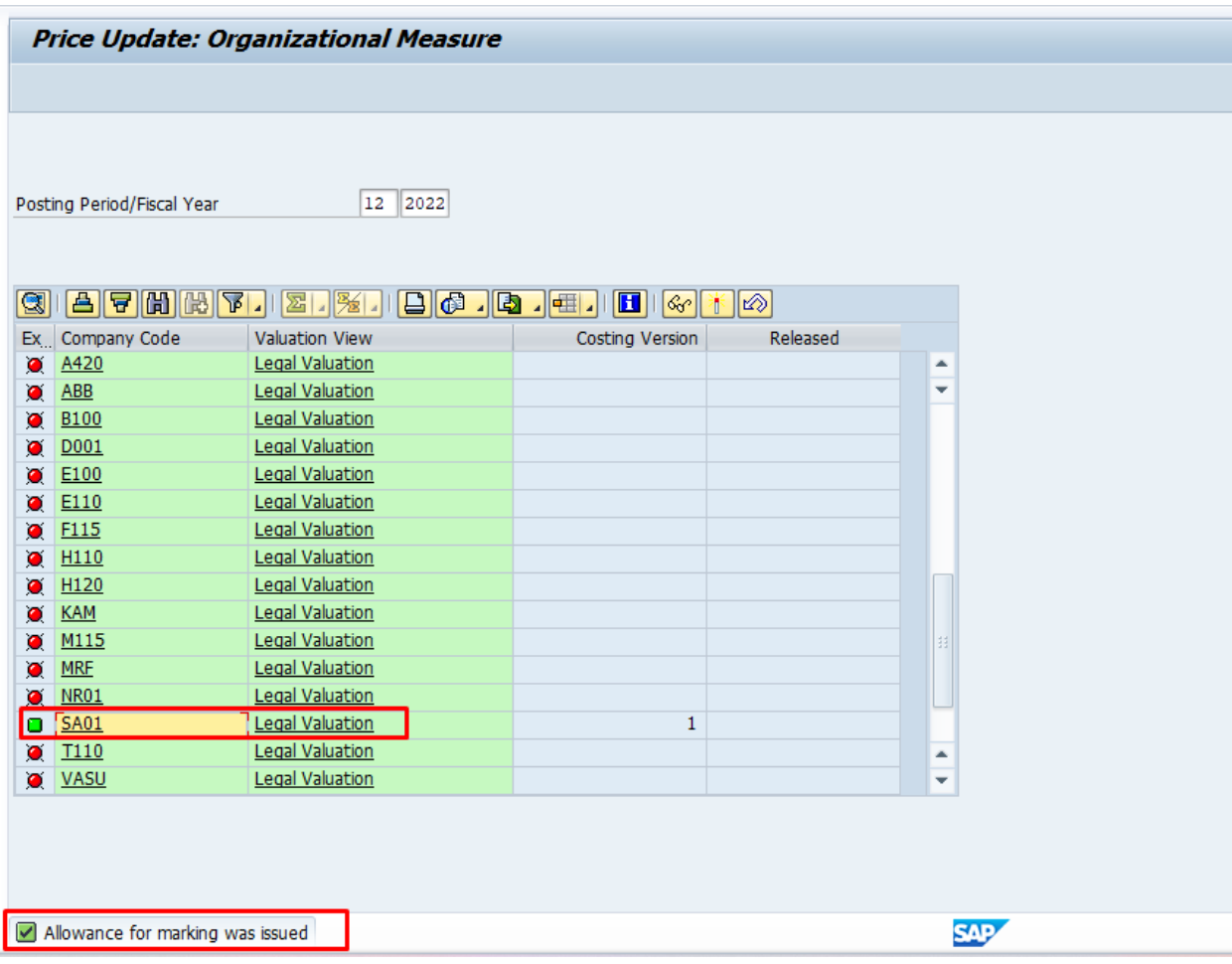

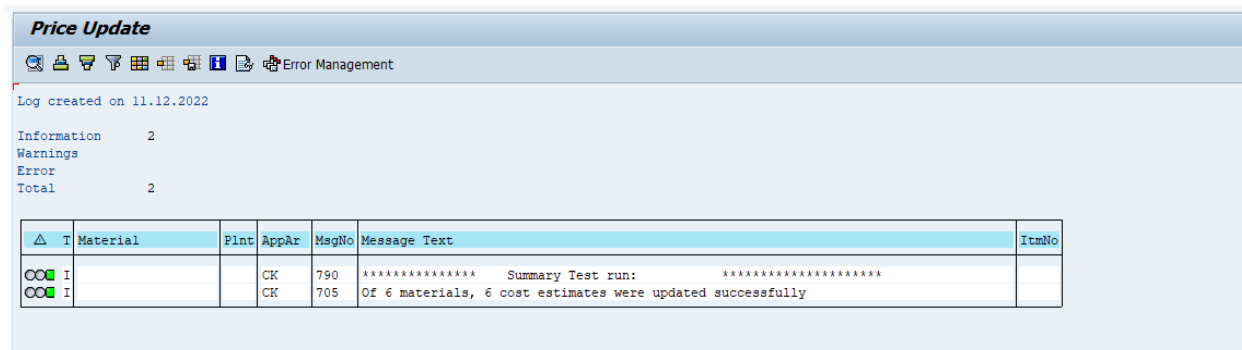

# Price Update: Mark Standard Price

# $\textcolor{blue}{\textcolor{blue}{\textbf{1}\textbf{1}}\textbf{1}\textbf{1}\textbf{2}\textbf{1}}\textbf{1}\textbf{2}\textbf{1}\textbf{2}\textbf{1}\textbf{2}\textbf{1}\textbf{2}\textbf{1}}\textbf{1}\textbf{2}\textbf{1}\textbf{2}\textbf{1}\textbf{2}\textbf{1}}\textbf{1}\textbf{2}\textbf{1}\textbf{2}\textbf{1}}\textbf{1}\textbf{2}\textbf{1}\textbf{2}\textbf{1}}\textbf{1}\textbf{2}\textbf{1}\textbf{2}\textbf{1}}\textbf{1}\textbf{2}\textbf{1}}$

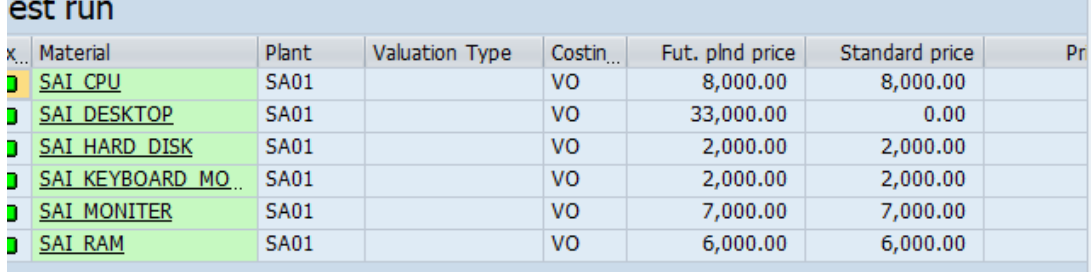

### **Production Run**

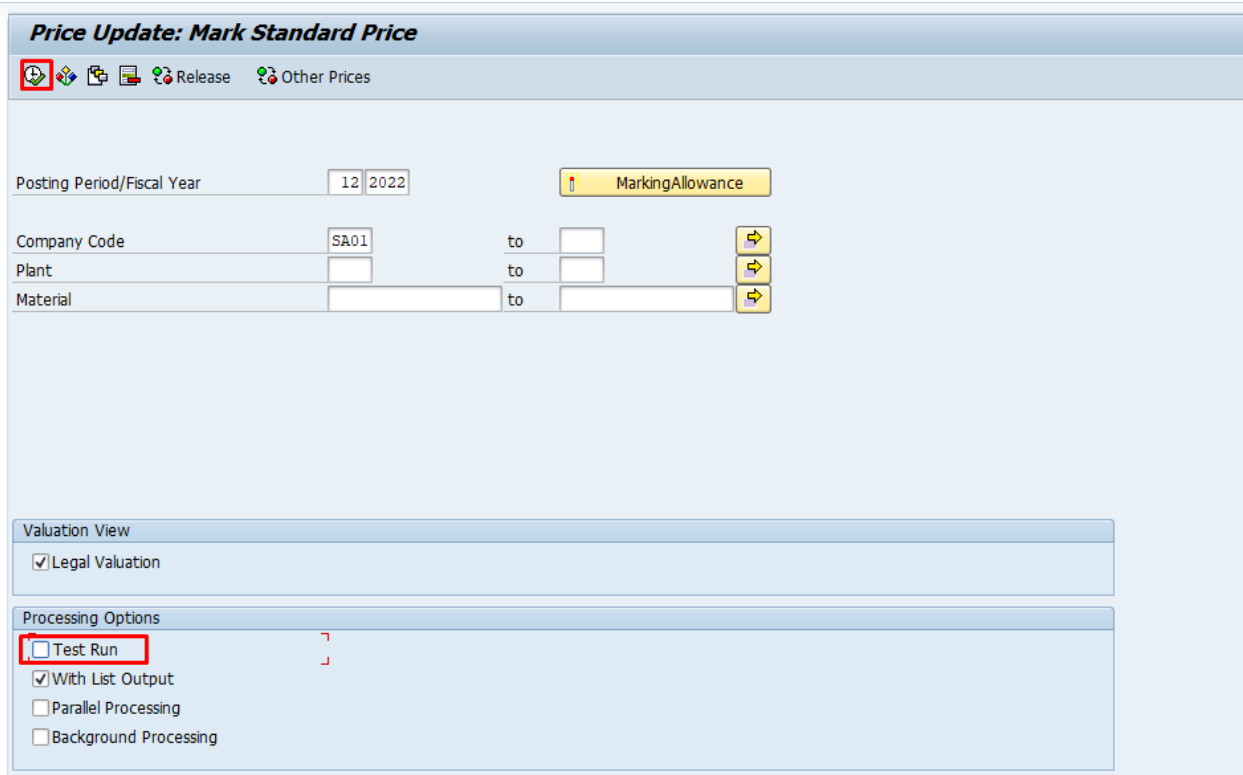

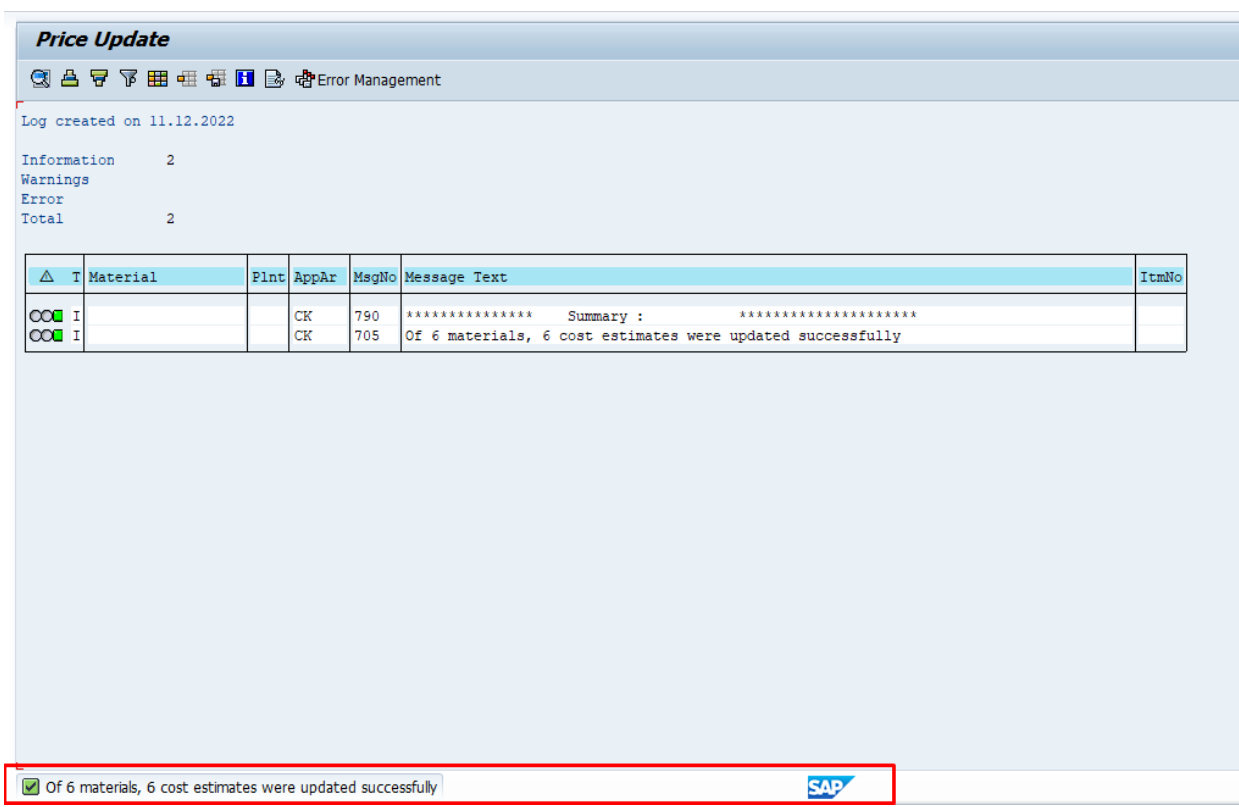

# **Material master**

Ē.

## **Transaction code-MM02**

Price was updated in the future price

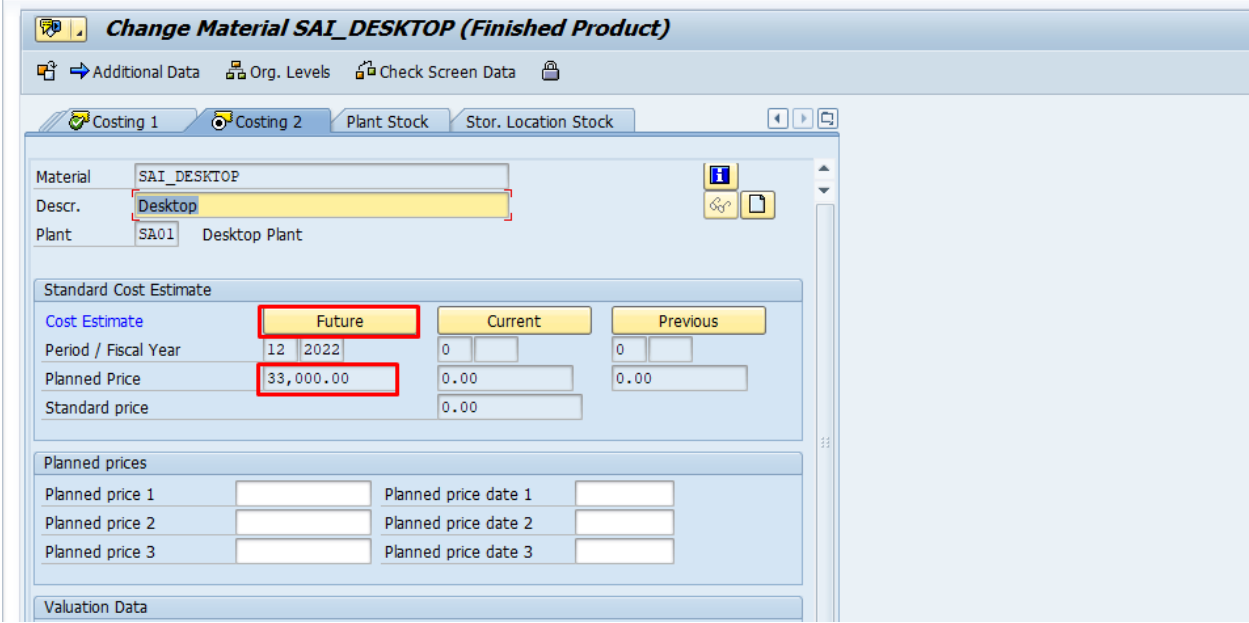

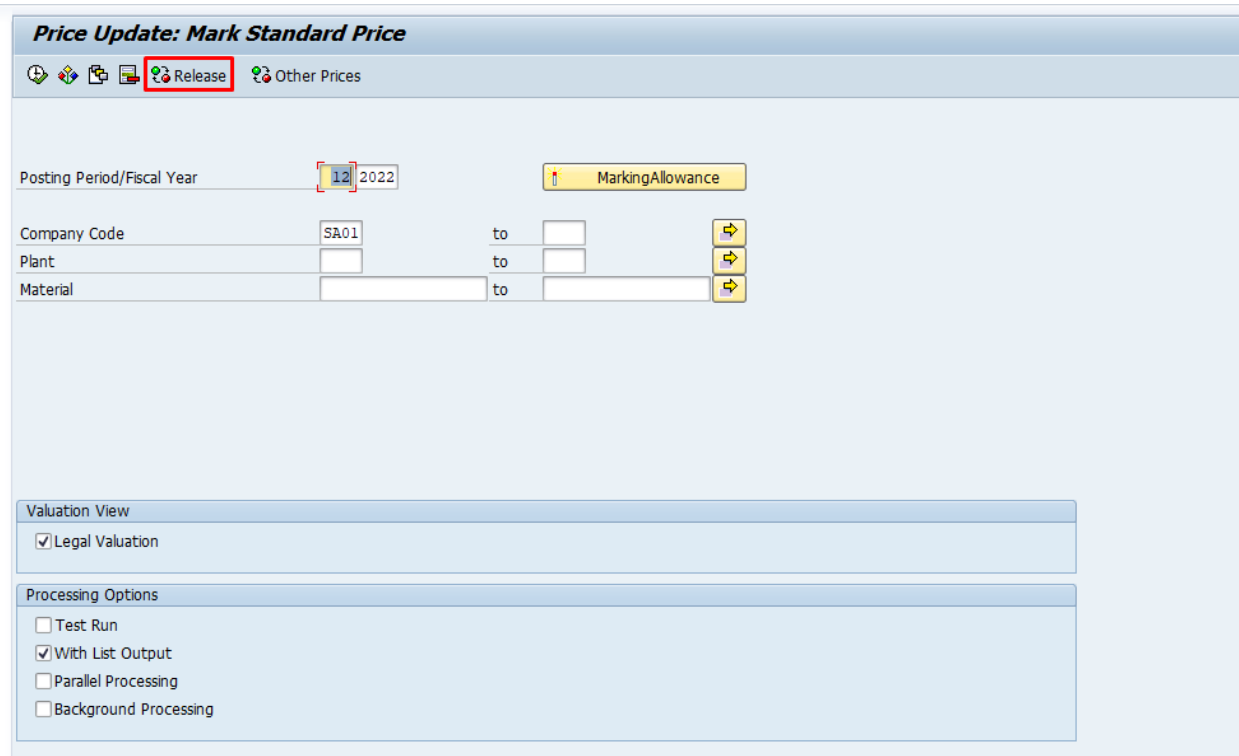

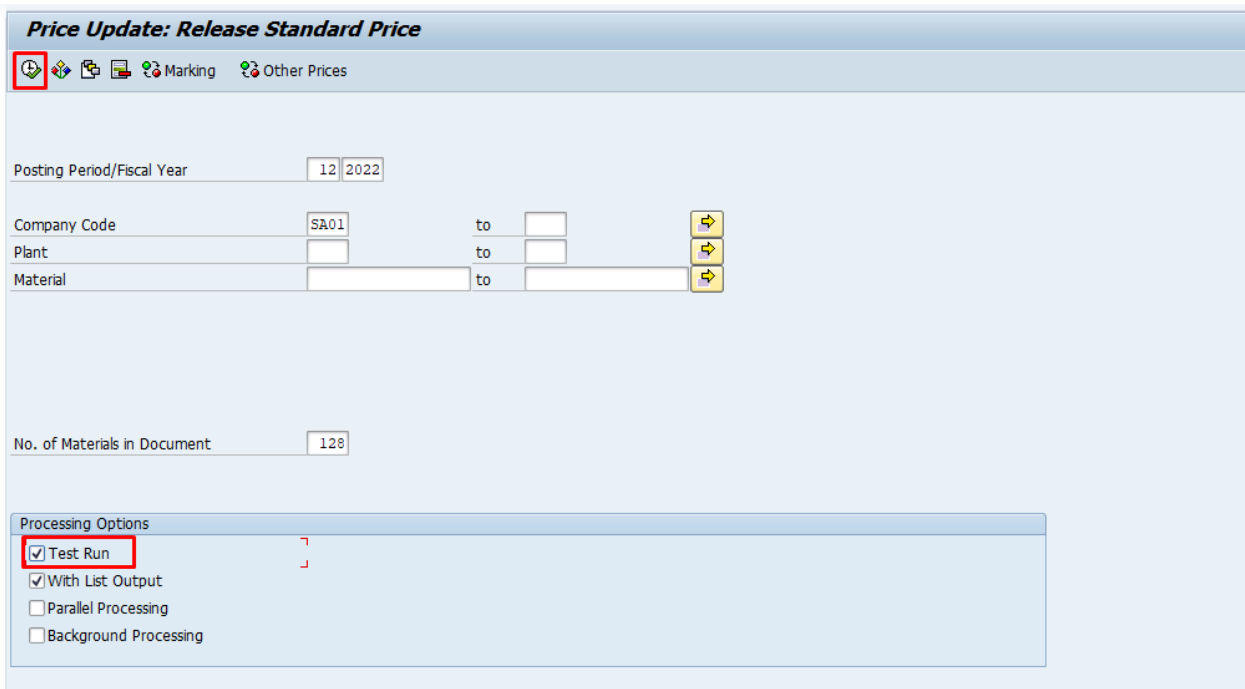

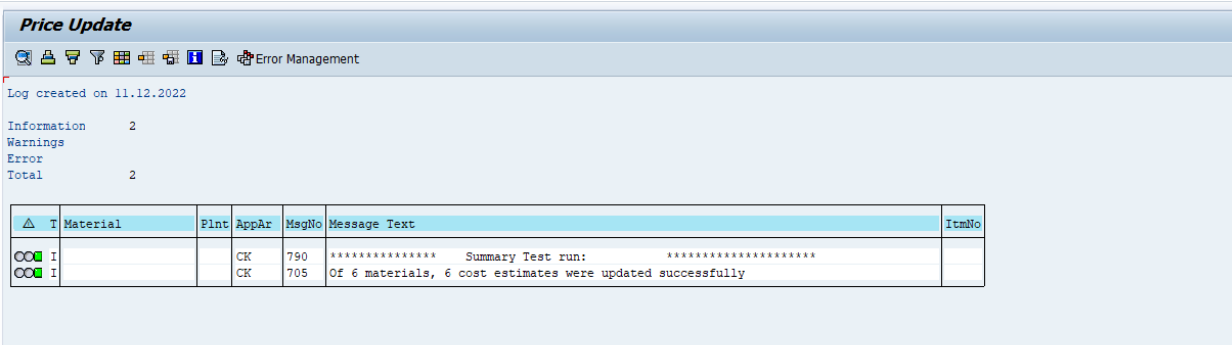

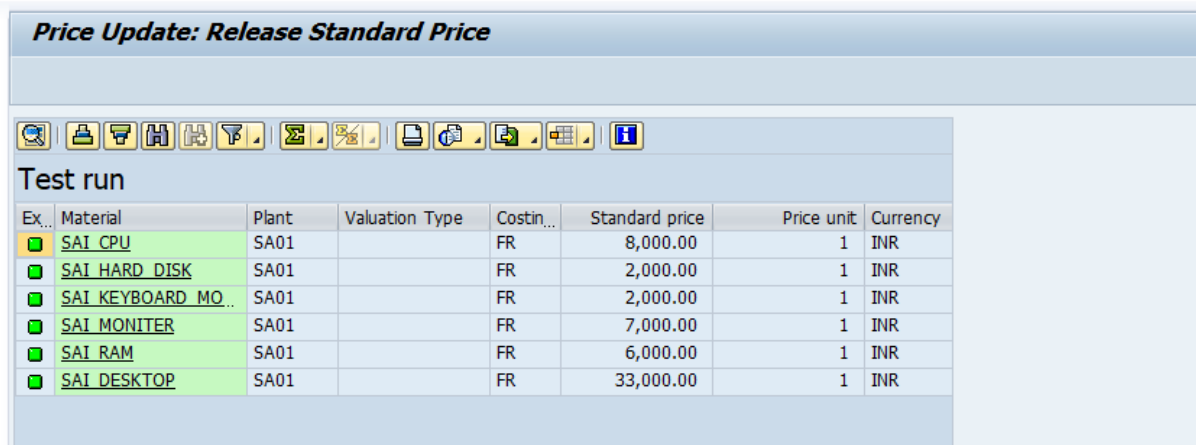

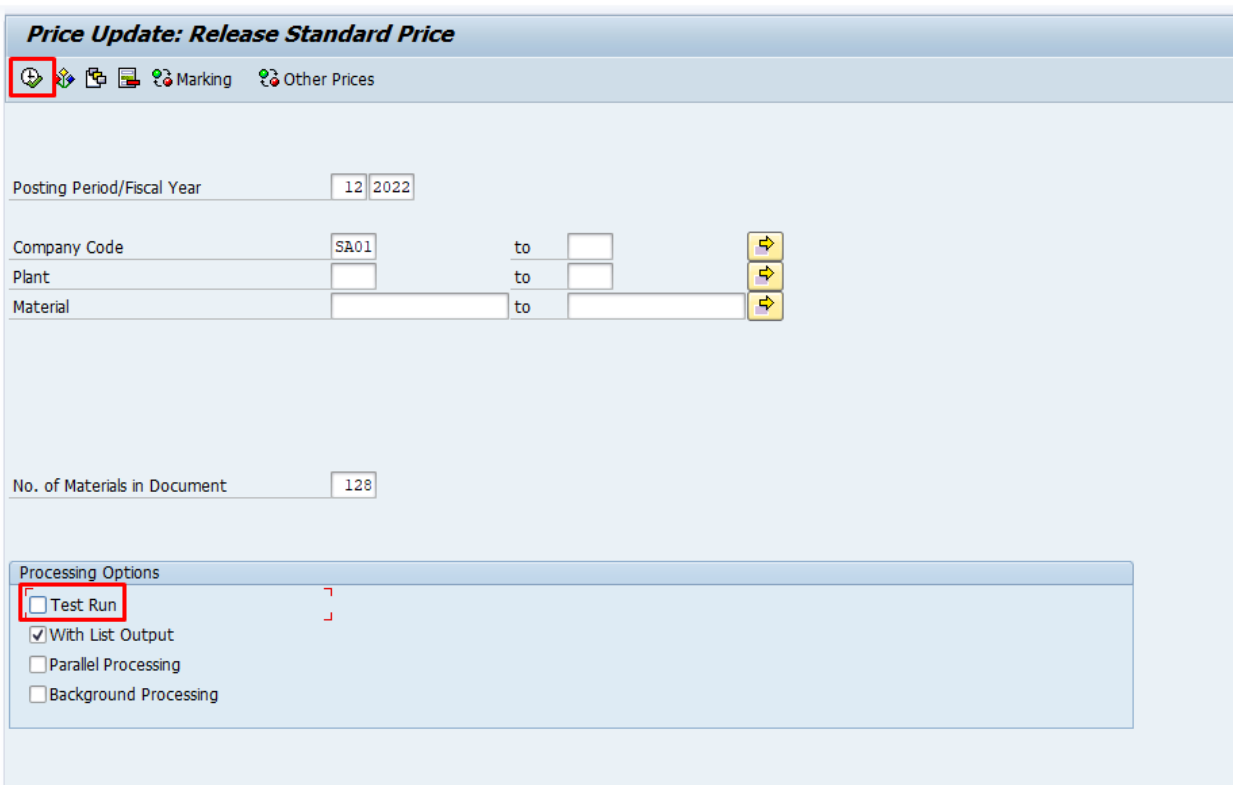

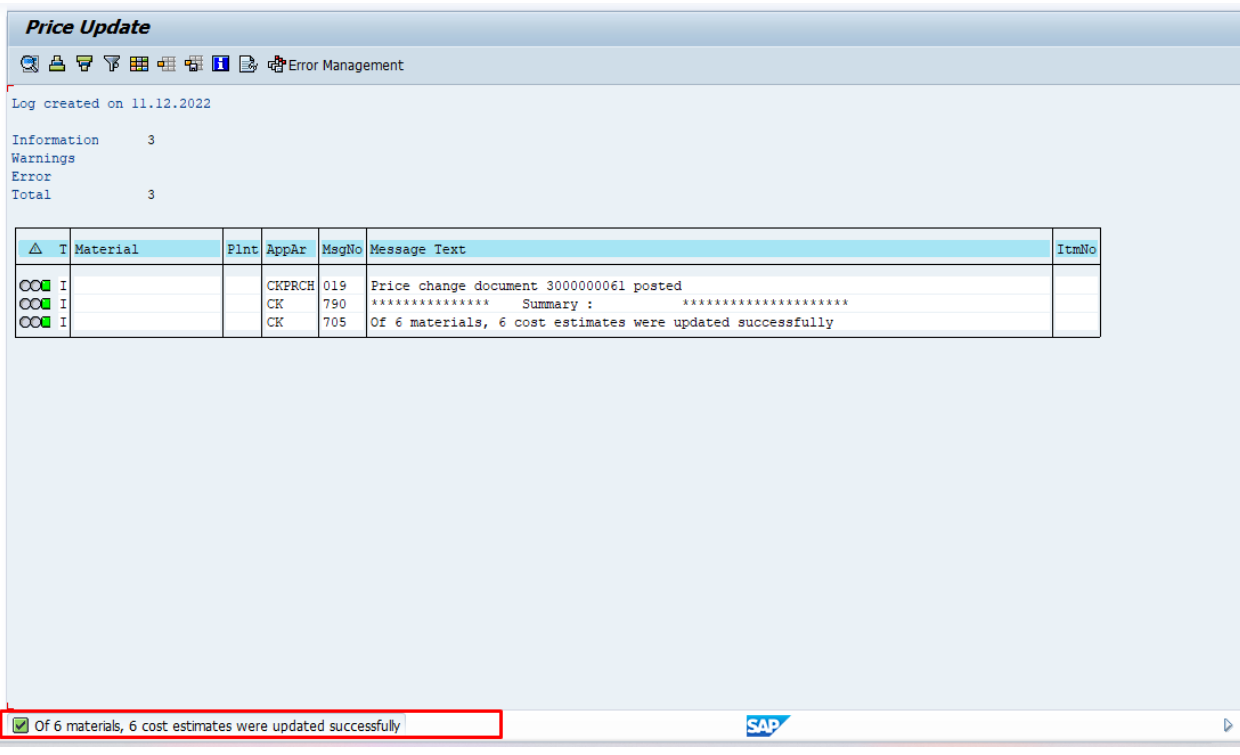

Now material price is updated for the FG,SFG,Raw material components.

### Material Master

Transaction code-MM02

The current price was updated in the material master.

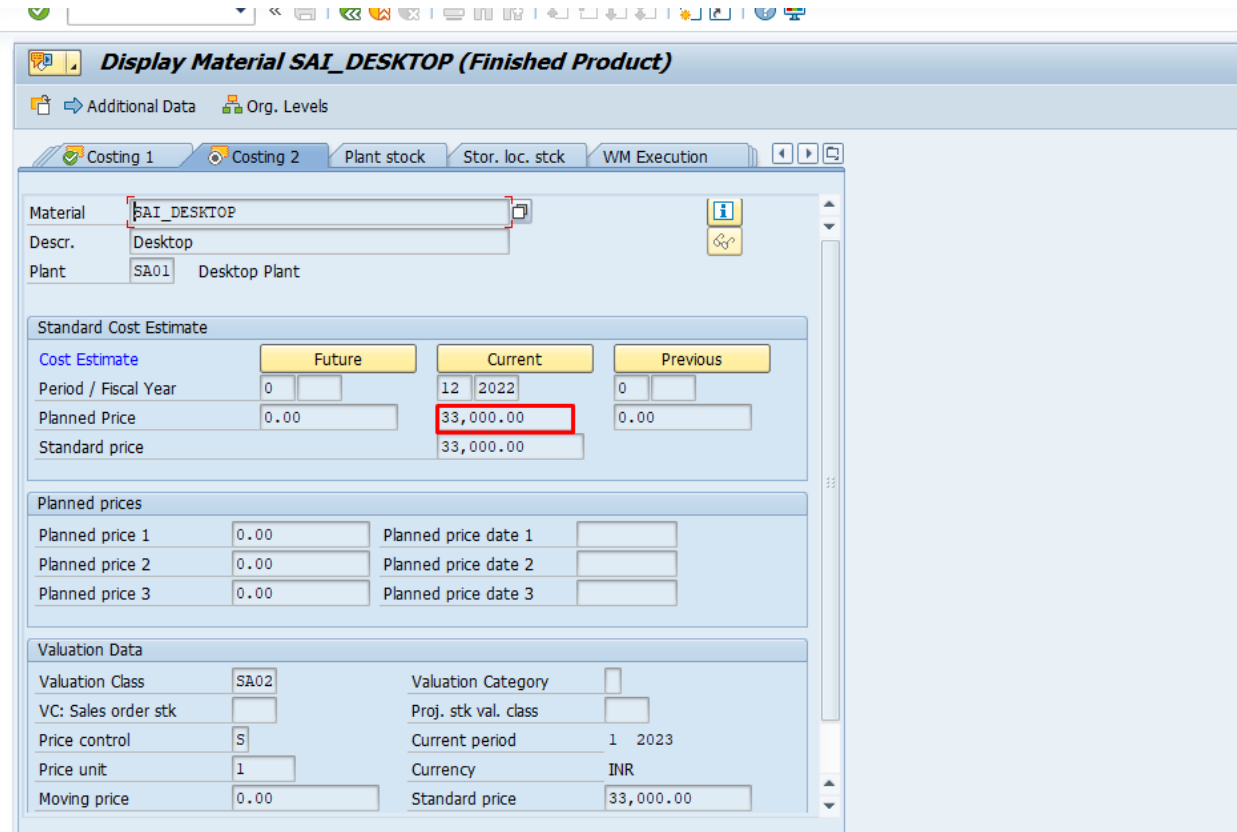

\*\*\*\*\*\*\*\*\*\*\*\*\*\*\*\*\*\*\*\*\*\*\*\*\*\*\*\*\*END OF THE DOCUMENT\*\*\*\*\*\*\*\*\*\*\*\*\*\*\*\*\*\*\*\*\*\*\*\*\*\*\*\*\*\*\*\*